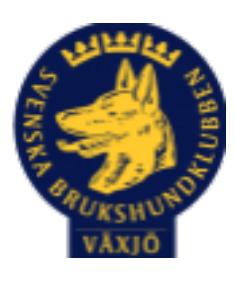

## Protokoll Styrelsemöte Växjö Brukshundklubb

Onsdag 24/8 2022 Plats: Klubbstugan

Tid: 18:30-20:30

Kallade: Linda Thorén, Susan Linderos, Mikael Thorén, Mathias Paulsson, Magdalena Westergren, Fredrik Andersson, Ebba Mjärling, Jannice Lundh och Madelene Lundgren.

Närvarande: Susan Linderos, Mathias Paulsson, Fredrik Andersson, Madelene Lundgren

Närvarande via Teams: Ebba Mjärling

Anmält frånvaro: Linda Thorén, Mikael Thorén, Magdalena Westergren, Fredrik Andersson, Jannice Lundh.

#### **Dagordning:**

#### **1. Mötet öppnas**

Ordförande öppnar mötet

#### **2**. **Godkännande av dagordning**

Godkänd dagordning

#### **3. Val av sekreterare och justeringsperson**

Susan Linderos är sekreterare, Madde Lundgren justerar protokollet.

#### **4. Godkännande av föregående protokoll**

Vi godkänner föregående protokoll

Ebba har tittat lite på hemsidan och har lite koll på den Mathias har köpt in två datorer.

## **5. Åtgärdslistan Mattias**

#### - **6. Ekonomi**

Under kontroll

## **7. Corona (status och ev. anpassningar)**

-

## **8. Inkomna skrivelser**

Växjö kommun har hört av sig, Naturens dag ute i Araby badplats 4 sep 10-15, Ungdomssektorn tittar om de kan närvara.

**9. Avgående skrivelser** 

-

-

-

## **10. Smålands Brukshundklubb**

**11. Svenska Brukshundklubben**

**12. SKK**

#### - **Rapporter utskott/sektorer**

## **13. Klubb & organisation Mathias**

## **13.1. Mark & fastighetssektorn**

Staketet och grindar behöver fixas.

## **13.2. Cafésektorn**

Vi behöver fylla på inför kursstart, Jocke är informerad.

## **13.3. Kommunikationssektorn**

Ebba har numera en inloggning

## **13.4. Festsektorn**

-

## **14. Ungdomssektorn**

Dålig uppslutning på aktiviteterna under sommaren

## **15. Hundägarutbildning**

Instruktörsmöte 16 aug - bra uppslutning och en trevlig kväll. Tittat över att likartade kurser håller samma antal kurstimmar, undantag sommar-och inomhuskurser.

SBK rally instruktörer examination kommer att hållas på klubben 15 oktober.

Vi har fått en förfrågan på ytterligare en avtalsinstruktör Carla Canham, godkänns from 2023 av styrelsen, med förbehåll att återbetalning på utbildade kurser är ok.

Läger med externa instruktörer i lydnad och sök sista helgen i oktober planeras för fullt.

#### **16. Avel & hälsa**

**16.1. RUS** 

MH i september

#### **16.2. Utställningssektorn**

**17. Prov & tävling** 

-

## **17.1. Brukssektorn**

**17.2. IGP-sektorn**

## **17.3. Agilitysektorn**

Klubbmästerskap 23 oktober

#### **17.4. Lydnadssektorn**

## **17.5. Rallylydnadssektorn**

#### **18. Samhällsnytta**

Jonas Lundgren och Hans Andersson har numera certifierade räddningshundar

## **19. Övriga frågor**

Rassektorn MAS har ställt frågan om de får hyra klubben för en tävling. Vi behöver lite mer information, är det ledigt i kalendern så säger vi ok.

Förfrågningar att hyra klubben eller nyttja klubben går via styrelsen, vi behöver veta lite syfte, antal och vilka delar de kommer att nyttja.

Medlemsmöte - Kodbytet och kvittens tas på medlemsmötet, och övrig löpande information.

### **20. Mötets avslutande**

Ordförande tackar och avslutar mötet

Nästa styrelsemöte,

29 september

KaliFar

\_\_\_\_\_\_\_\_\_\_\_\_\_\_\_\_\_\_\_\_\_\_\_\_\_\_\_\_\_\_\_

Ordförande Mathias Paulsson

Soling \_\_\_\_\_\_\_\_\_\_\_\_\_\_\_\_\_\_\_\_\_\_\_\_\_\_\_\_\_\_\_\_\_

Sekreterare Susan Linderos

 $\overline{U}$ 

Justerare Madde Lundgren

# Verifikat

Transaktion 09222115557476027289

## Dokument

Protokoll Styrelsemöte Växjö BK 2022-08-24 Huvuddokument 4 sidor Startades 2022-08-29 12:49:40 CEST (+0200) av Susan Linderos (SL) Färdigställt 2022-09-07 14:44:16 CEST (+0200)

## Signerande parter

Soling

Susan Linderos (SL) Skanska/BoKlok Org. nr 5560339086 susan.linderos@skanska.se

mathias.paulsson13@gmail.com

Mathias Paulsson (MP)

Mali Par

Signerade 2022-08-29 15:44:43 CEST (+0200)

Signerade 2022-08-29 12:50:43 CEST (+0200)

Madde Lundgren (ML) maddelundgren\_@hotmail.com

Signerade 2022-09-07 14:44:16 CEST (+0200)

Detta verifikat är utfärdat av Scrive. Information i kursiv stil är säkert verifierad av Scrive. Se de dolda bilagorna för mer information/bevis om detta dokument. Använd en PDF-läsare som t ex Adobe Reader som kan visa dolda bilagor för att se bilagorna. Observera att om dokumentet skrivs ut kan inte integriteten i papperskopian bevisas enligt nedan och att en vanlig papperutskrift saknar innehållet i de dolda bilagorna. Den digitala signaturen (elektroniska förseglingen) säkerställer att integriteten av detta dokument, inklusive de dolda bilagorna, kan bevisas matematiskt och oberoende av Scrive. För er bekvämlighet tillhandahåller Scrive även en tjänst för att kontrollera dokumentets integritet automatiskt på: https://scrive.com/verify

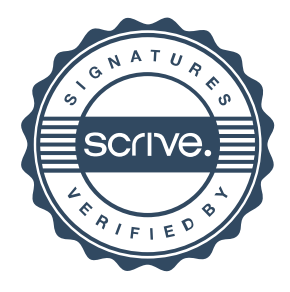